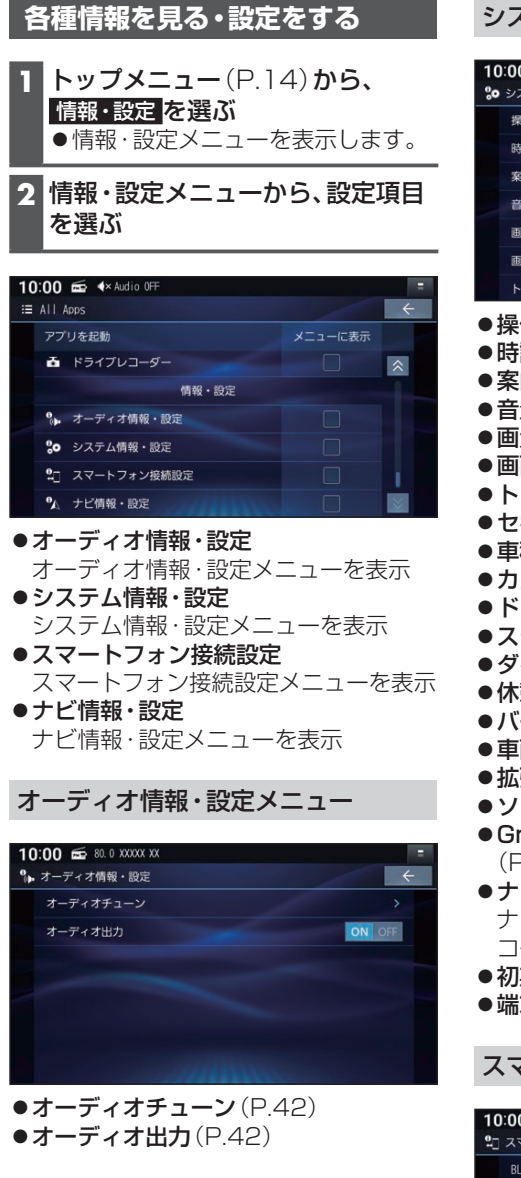

## システム情報・設定メニュー

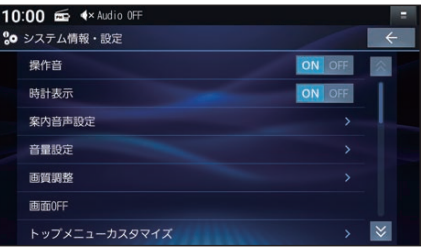

- ●操作音(P.83)
- ●時計表示(P.83)
- ●案内音声設定(P.84)
- ●音量設定(P.84)
- 画質調整 (P.84)
- ●画面OFF(P.84)
- ●トップメニューカスタマイズ (P.84)
- ヤキュリティ設定 (P.84)
- 車種設定(P.84)
- ●カメラ設定 (P.84)
- ドライブレコーダー設定 (P.84)
- ●ステアリングスイッチ設定 (P.84)
- ●ダイレクトボタン設定(P.84)
- 休憩案内 (P.84)
- ●バージョン情報(P.84)
- 車両信号情報(P.84)
- **●拡張ユニット情報 (P.84)**
- ●ソフトウェア·地図 更新 (P.84)
- ●Gracenote®データベース更新 (P.84)
- ナビヘルプ ナビヘルプダウンロード先の二次元 コードを表示
- ●初期化(P.84)
- 端末情報(P.84)

## スマートフォン接続設定メニュー

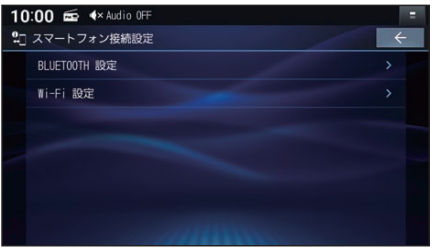

- BLUETOOTH 設定(P.67)
- ●**Wi-Fi 設定**(P.69)